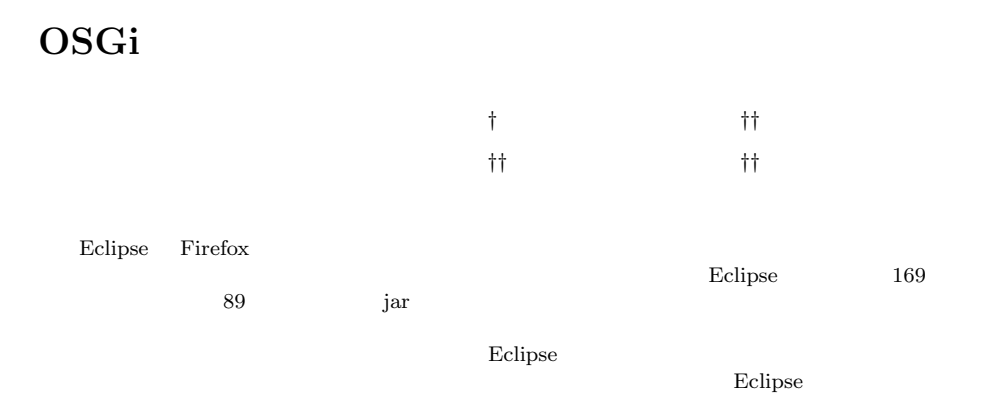

# **Extract execution information for the extensible software based on OSGi**

## Daisuke KIYOSAKI,*†* Hirotaka OHKUBO,*††* Hideto KASUYA*††* and Shinichiro YAMAMOTO*††*

The extensible software such as Eclipse and Firefox has been increasingly worthful. However because scale of software becomes larger, it is difficult to develop the plugins. For example, there exists 169 extension points and 89 plugin-jar files in Eclipse. What is worse, resolving dependencies of plugin is required. Our purpose is to support plugin development for extensible software in terms of software understanding, in concretely to visualize Eclipse's inner execution. At first step, this paper proposes a method to extract Eclipse's execution information.

 $1.$ 

**1.1**

**1.2**

 $\mathrm{Eclipse}^{1)}$ 

2. Eclipse

**2.1 Eclipse** Eclipse

††<br>Faculty of Information Science and Technology, Aichi Prefectural University

 $Java$ 

Eclipse

<sup>†&</sup>lt;br>Graduate School of Information Science and Technology, Aichi Prefectural University

 ${\bf E}$ clipse

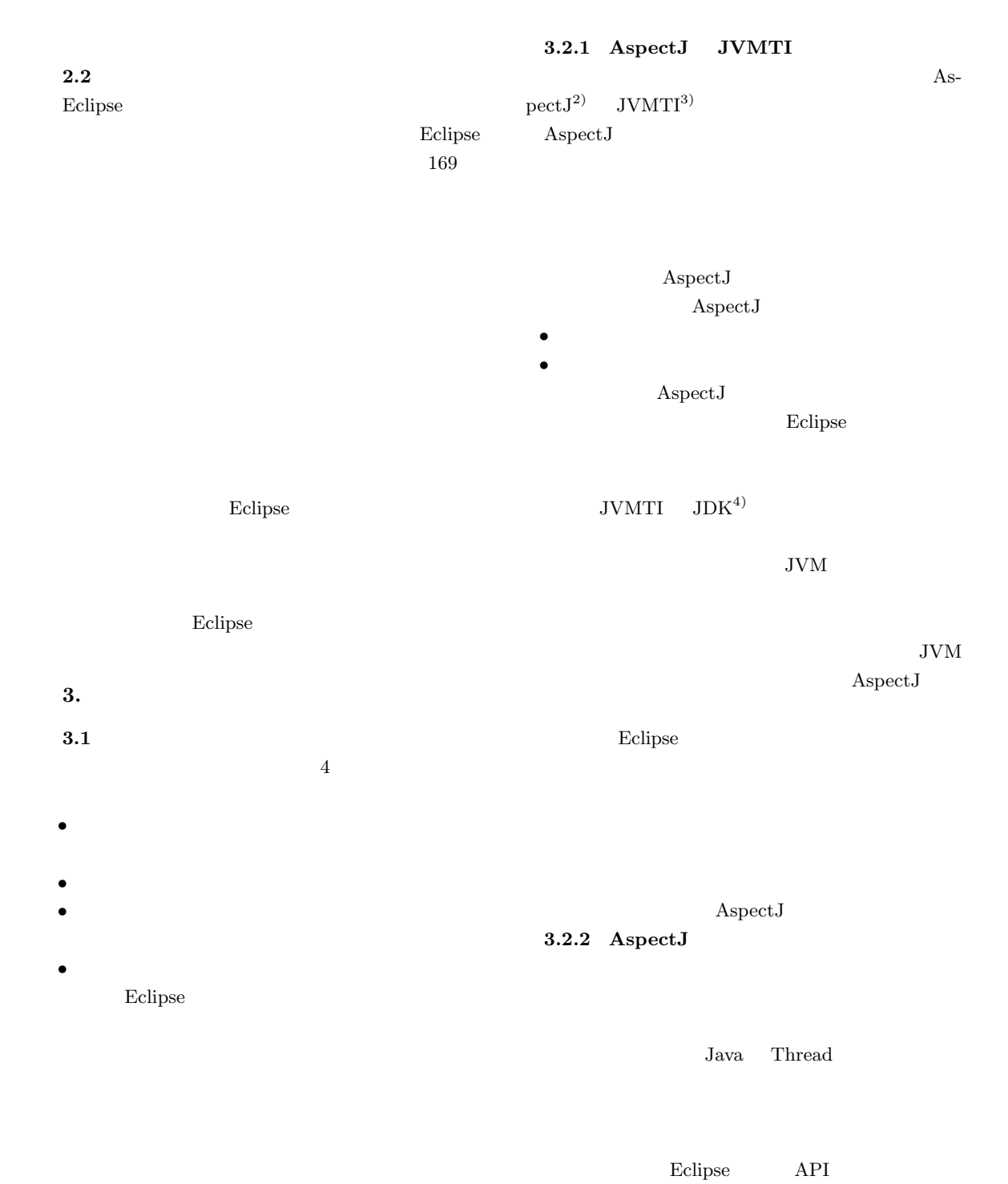

 $3.2$ 

# $A \text{spectJ}$

#### **4.** プラグイン管理技術

Eclipse

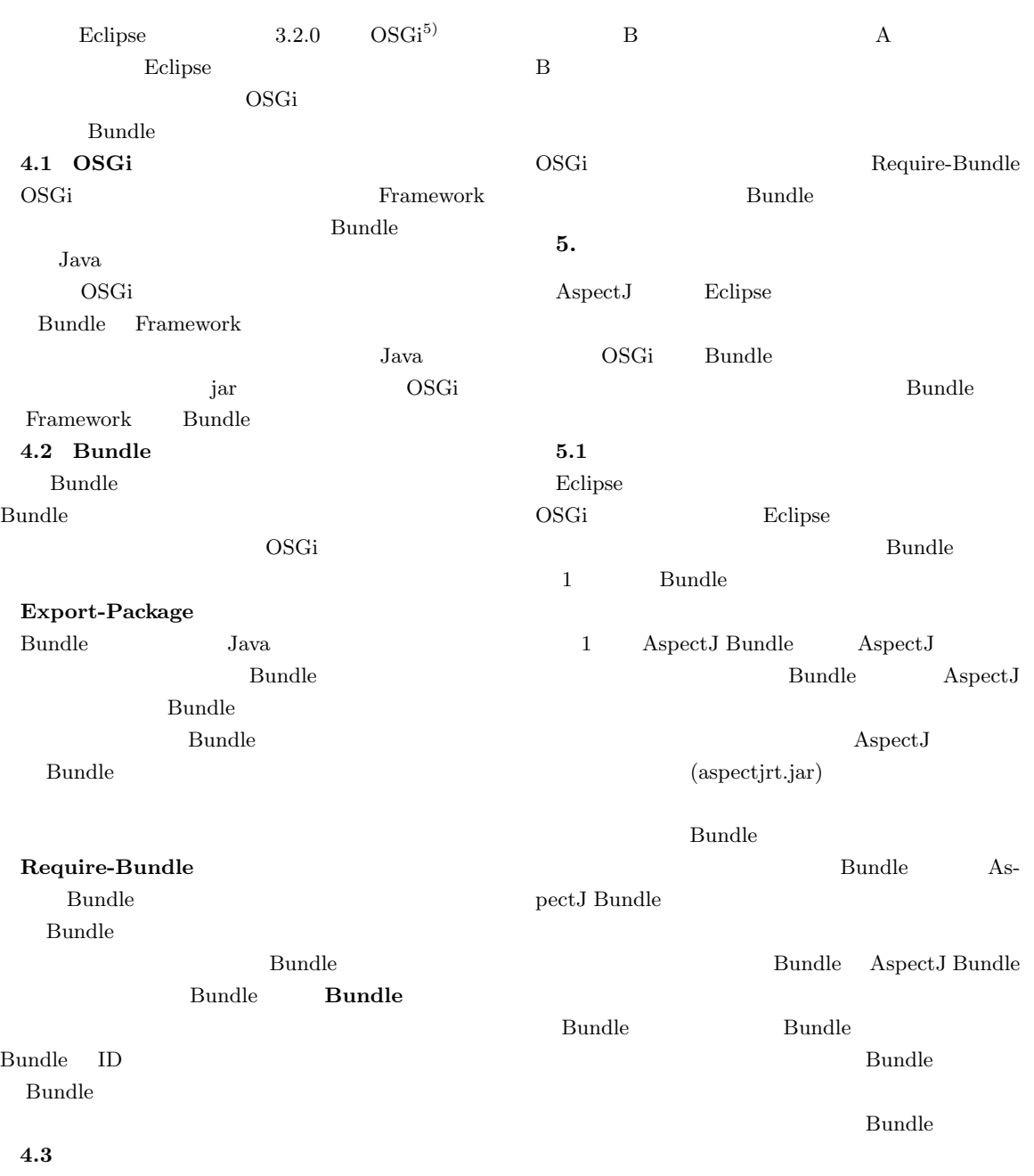

Eclipse  $\,$  A

**1** Bundle Fig. 1 Bundle construction for getting information

 $E_{\mathbb{Z}}$ 

AspectJ K[ EEE

Bundle Bundle Bundle Bundle Bundle

org.eclipse.core.runtime

EB[uÎÛ vOC

Require-Bundle Bundle

OSGi Bundle **Bundle** 

 $\quad$ 1 Bundle

 $\bold{A}\bold{spectJ}$ le AspectJ

AspectJ

Bundle As-

 ${\bf Aspect J~Bundle}$ 

Bundle

**Bundle** 

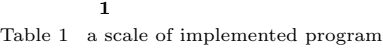

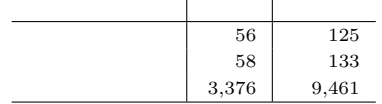

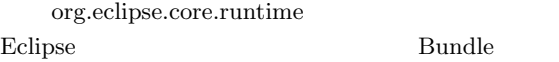

Bundle AspectJ Bundle org.eclipse.core.runtime Bundle

Bundle

 $\rm org.eclipse.core.run time$ 

## **5.2**

Eclipse Java  $GEF^{8}$  $1$  $5.1$ 

 $\overline{\mathbf{2}}$ 

 $(6), 7)$ 

 $\overline{\phantom{a}}$ 

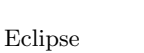

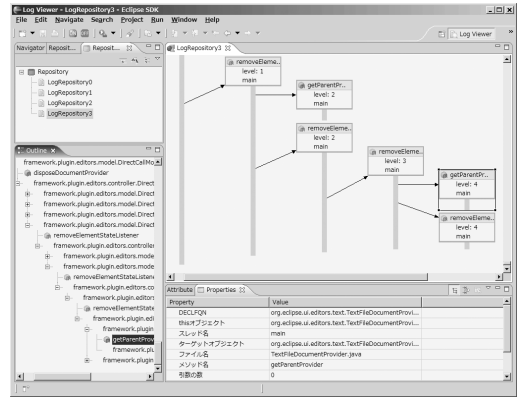

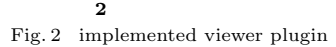

**6.** 

Eclipse

### Eclipse

Eclipse  $3$ *•* 拡張ポイントに関する情報取得

• **•**  $\bullet$ • **•**  $\bullet$ 

- 1) Eclipse: http://www.eclipse.org/ 2) AspectJ: http://www.eclipse.org/aspectj/ 3) JVMTI: http://java.sun.com/ j2se/1.5.0/docs/guide/jvmti/ 4) JDK: http://java.sun.com/j2se/1.5.0/ja/ 5) OSGi Alliance: http://www.osgi.org/  $(6)$  , , , , : "Java FOSE 2004, XI, pp.5–16, 2004  $7)$  ,  $4$  $\mathcal{C}$ ,  $\mathcal{C}$ ,  $\mathcal{C}$ ,  $\mathcal{C}$ Vol.2007, No.33, pp.159–166, 2007
- 8) The Graphical Editing Framework (GEF): http://www.eclipse.org/gef/